```
In[1]:= SetDirectory "C: drorbn classes LinAlg2 CT" ; pict 
Import "S1.gif" ;
```

```
In[2]:= pixels 
N pict 1, 1 255 ;
```

```
In[3]:= H, W 
Dimensions pixels
```
 $Out[3] = \{35, 45\}$ 

```
In[4]: M = Round [Sqrt [H^2 + W^2]]
```

```
Out[4] = 57
```
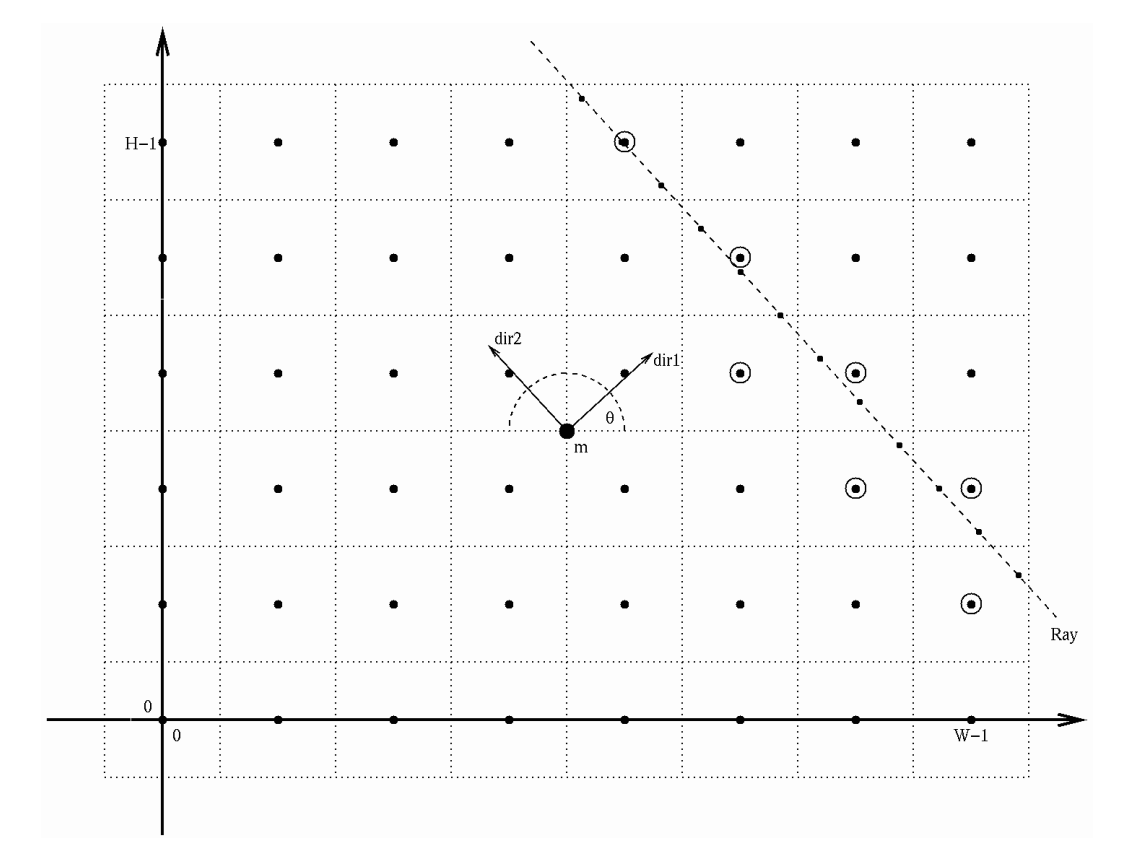

```
In[5]:= Clear Ray ; Ray i1_, i2_ :
Ray i1, i2 
Module
              \left\{ \right.r 
, dir1, dir2, p1, p2, k,
               m 
H 2 -
 1 2, W 2 -
 1 2 , \theta = N[\pi * i1 / M],
              dir1 
Cos 
, Sin 
;
              \texttt{dir2} = \{\texttt{Cos}\left[\theta + \pi/2\right], \ \texttt{Sin}\left[\theta + \pi/2\right]\}\}For [k = -M / 2, k \le M / 2, k += 1 / 2,p1, p2 
Round m 
i2 -
 M 2  dir1 
k  dir2 ;
               If [0 \leq p1 \leq H \&\&0 \leq p2 \leq W, AppendTo[r, \{p1+1, p2+1\}]\;
             Union r
            \mathbf{1}
```
## In[6]:= **Ray 50, 22**

```
Out[6] = \{ \{16, 1\}, \{16, 2\}, \{17, 2\}, \{17, 3\}, \{17, 4\}, \{18, 5\}, \{18, 6\}, \{18, 7\}, \\{19, 7\}, \{19, 8\}, \{19, 9\}, \{20, 9\}, \{20, 10\}, \{20, 11\}, \{20, 12\}, \{21, 12\},\{21, 13\}, \{21, 14\}, \{22, 15\}, \{22, 16\}, \{23, 17\}, \{23, 18\}, \{23, 19\},
           \{24, 20\}, \{24, 21\}, \{25, 22\}, \{25, 23\}, \{25, 24\}, \{26, 24\}, \{26, 25\}, \{26, 26\},
           \{26, 27\}, \{27, 27\}, \{27, 28\}, \{27, 29\}, \{28, 29\}, \{28, 30\}, \{28, 31\}, \{29, 32\},
           \{29, 33\}, \{29, 34\}, \{30, 34\}, \{30, 35\}, \{30, 36\}, \{31, 37\}, \{31, 38\}, \{31, 39\},\{32, 39\}, \{32, 40\}, \{32, 41\}, \{33, 42\}, \{33, 43\}, \{33, 44\}, \{34, 44\}, \{34, 45\}In[7]:= CTScan 
Table
            Plus  Extract pixels, Ray i1, i2 
0  Random Real, -
 1, 1 ,
            i1, 1, M , i2, 0, M
          ; Dimensions CTScan
```
 $Out[7] = \{57, 58\}$ 

In[8]:= **Show Graphics Raster CTScan Max CTScan , AspectRatio** - **Automatic**

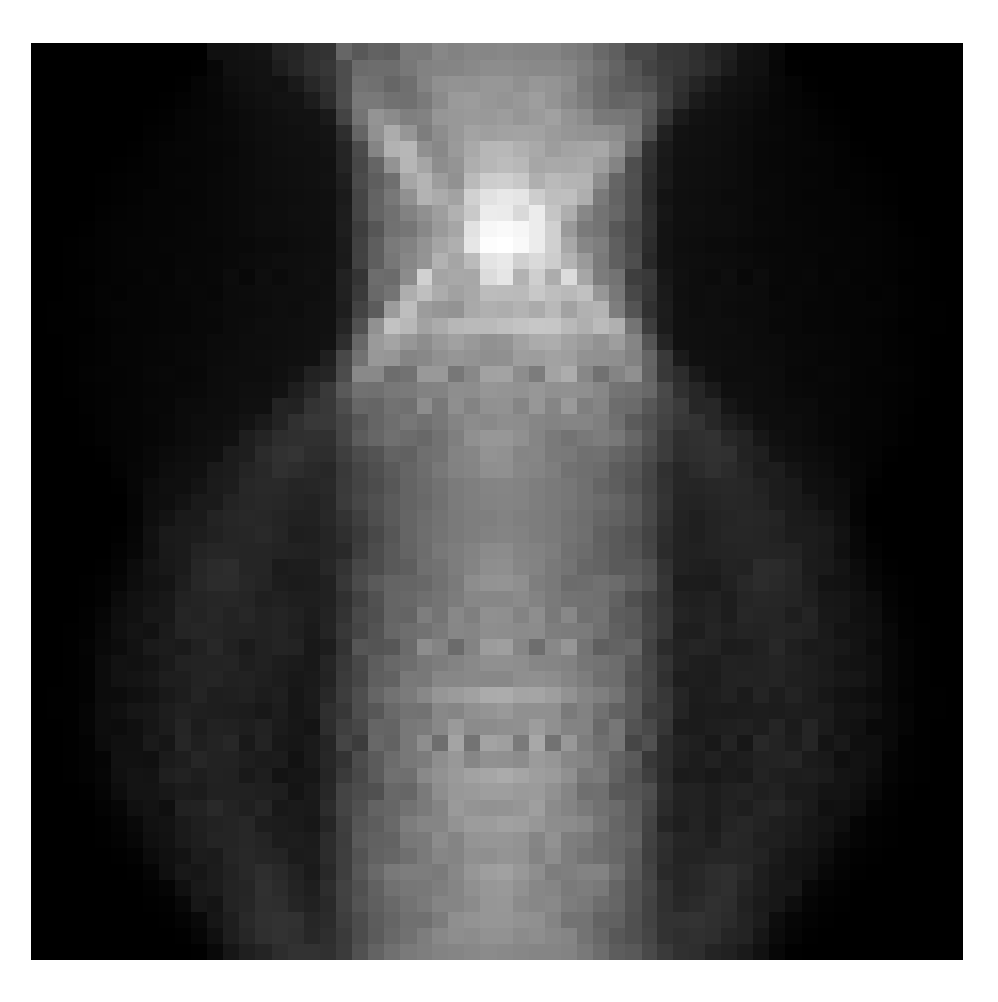

 $Out[8] =$  Graphics -

In[9]:= **Save "CTScan.m", CTScan**